# JavaScript The Basics

#### Introduction

- JavaScript is a scripting language most often used for client-side web development.
- JavaScript is an implementation of the ECMAScript standard.
	- The ECMAScript only defines the syntax/characteristics of the language and a basic set of commonly used objects such as Number, Date, Regular Expression, etc.
- The JavaScript supported in the browsers typically support additional objects.
	- e.g., Window, Frame, Form, DOM object, etc.

### JavaScript / JScript

- **Different brands or/and different versions of** browsers may support different implementation of JavaScript.
	- They are not fully compatible
- JScript is the Microsoft version of JavaScript.

### What can we do with JavaScript?

- To create interactive user interface in a web page (e.g., menu, pop-up alert, windows, etc.)
- Manipulating web content dynamically
	- Change the content and style of an element
	- Replace images on a page without page reload
	- Hide/Show contents
- Generate HTML contents on the fly
- Form validation
- AJAX (e.g. Google complete)
- etc.

## A Simple Script

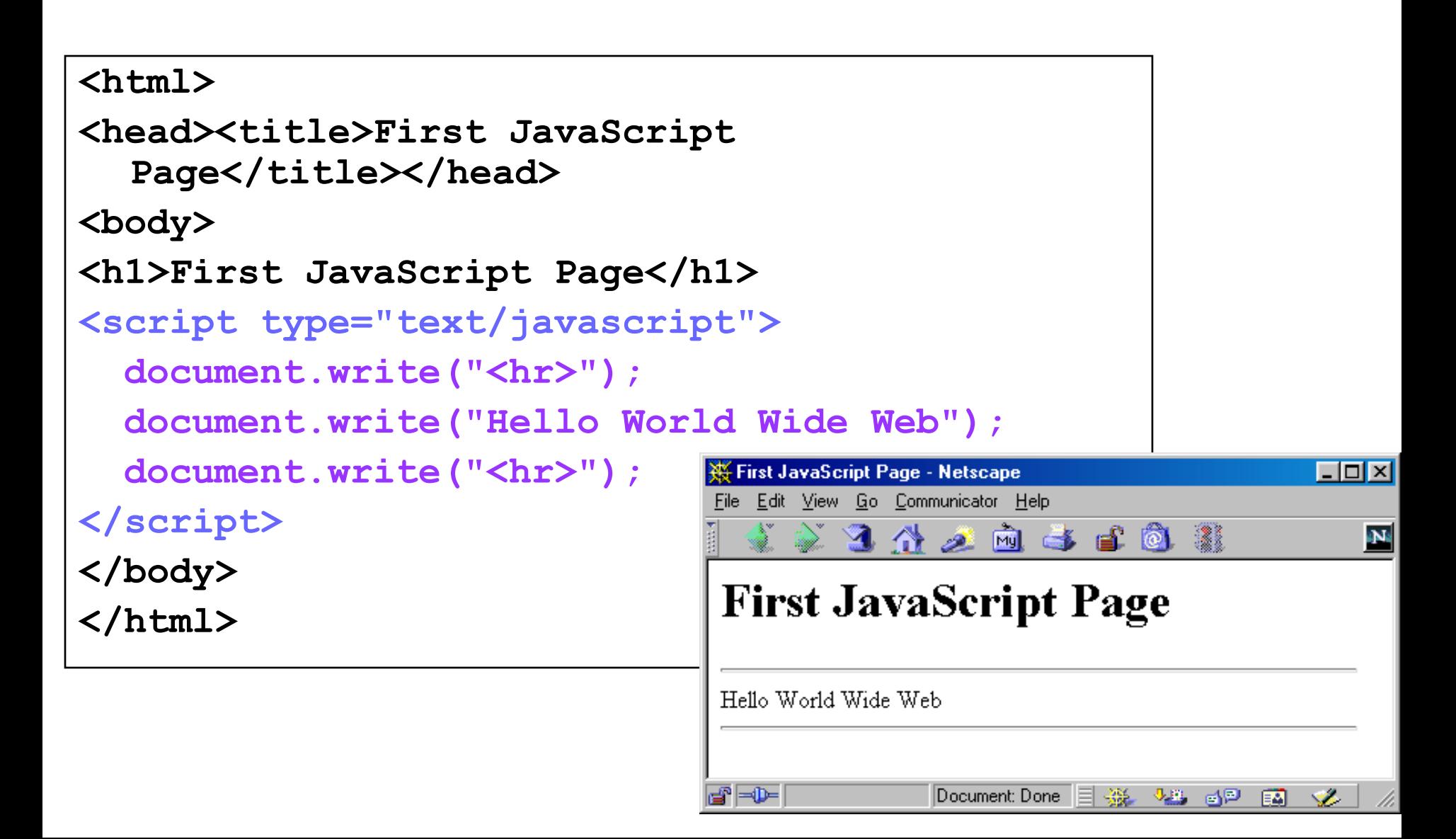

### Embedding JavaScript

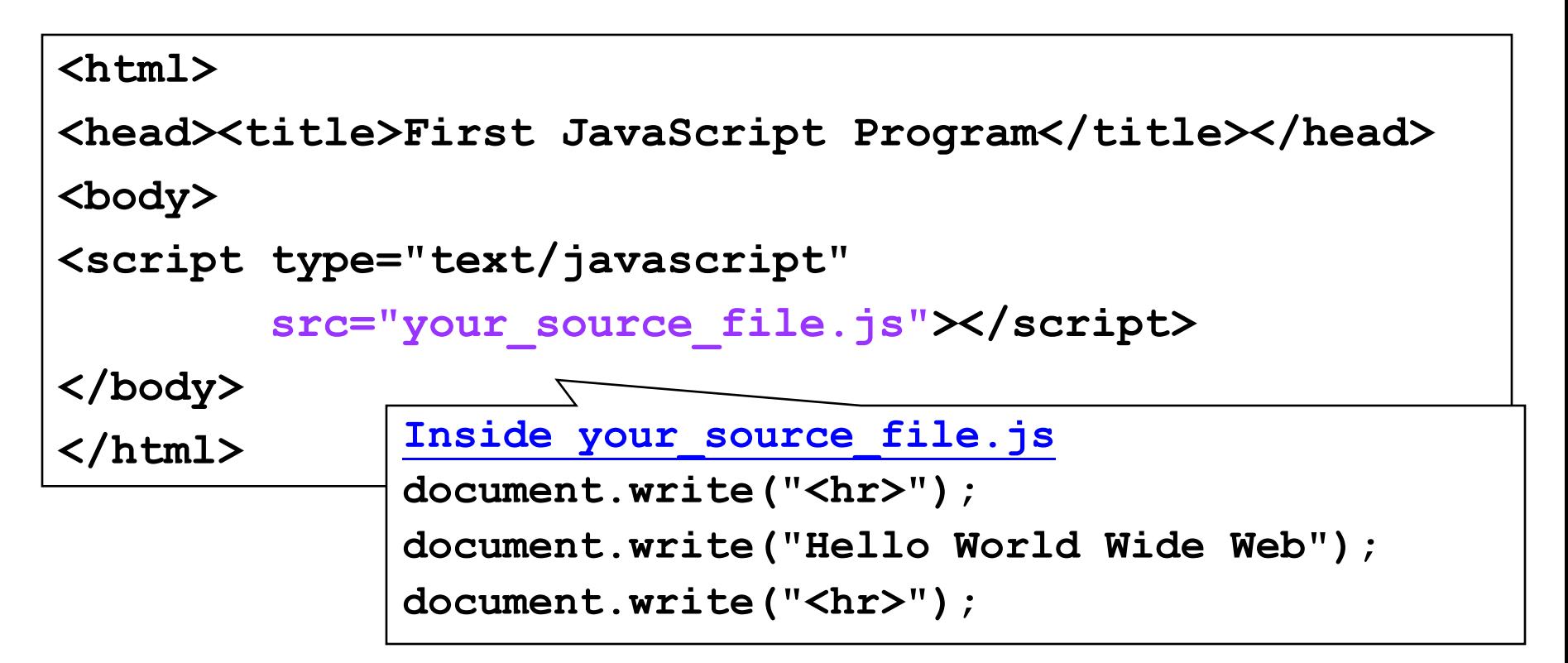

- Use the **src** attribute to include JavaScript codes from an external file.
- **The included code is inserted in place.**

### Embedding JavaScript

- The scripts inside an HTML document is interpreted in the order they appear in the document.
	- Scripts in a function is interpreted when the function is called.

 So where you place the <script> tag matters.

#### Hiding JavaScript from Incompatible Browsers

```
<script type="text/javascript">
<!–
  document.writeln("Hello, WWW");
// -->
</script>
<noscript>
  Your browser does not support JavaScript.
</noscript>
```
#### **alert()**, **confirm()**, and **prompt()**

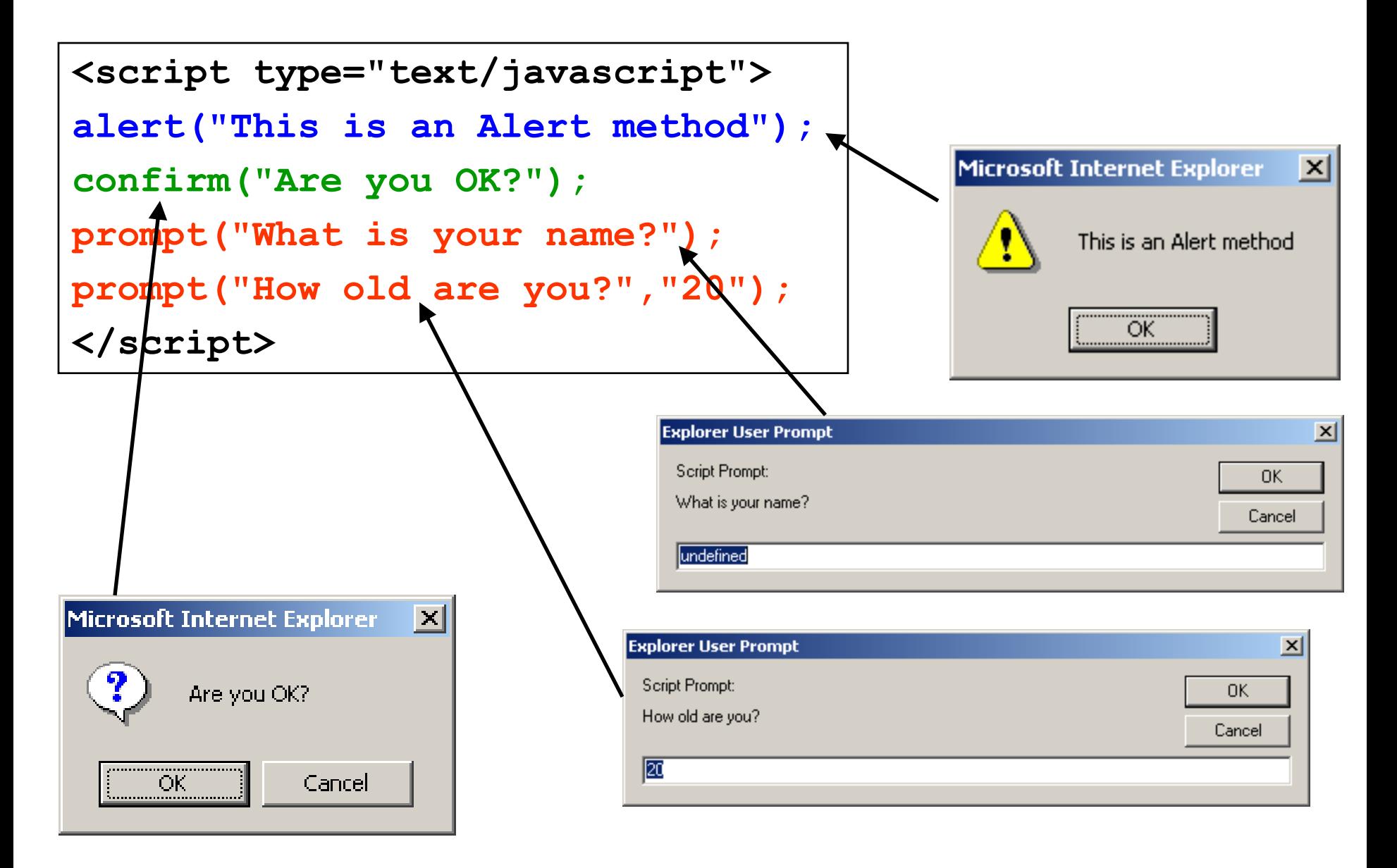

## **alert()** and **confirm()**

**alert("Text to be displayed");**

- Display a message in a dialog box.
- The dialog box will block the browser.

#### **var answer = confirm("Are you sure?");**

- Display a message in a dialog box with two buttons: "OK" or "Cancel".
- **confirm()** returns **true** if the user click "OK". Otherwise it returns **false**.

## **prompt()**

**prompt("What is your student id number?"); prompt("What is your name?", "No name");**

- Display a message and allow the user to enter a value
- The second argument is the "default value" to be displayed in the input textfield.
- Without the default value, "undefined" is shown in the input textfield.
- If the user click the "OK" button, **prompt()** returns the value in the input textfield as a string.
- If the user click the "Cancel" button, **prompt()** returns null.

#### Identifier

- Same as Java/C++ except that it allows an additional character – '\$'.
- Contains only 'A' 'Z', 'a' 'z', '0' '9', '\_', '\$'
- First character cannot be a digit
- Case-sensitive
- Cannot be reserved words or keywords

#### Variable and Variable Declaration

**<head><script type="text/javascript"> // We are in the default scope – the "window" object.**  $x = 3$ ;  $\frac{1}{3}$  same as "window. $x = 3$ " **var**  $y = 4$ ; // same as " $y = 4$ " or "window. $y = 4$ "

**{ // Introduce a block to creat a local scope x = 0; // Same as "window.x = 0" var y = 1; // This is a local variable y }**

alert("x=" + x + ",  $y=$ " +  $y$ ); // Print x=0,  $y=4$ 

#### **</script></head>**

- Local variable is declared using the keyword 'var'.
- Dynamic binding a variable can hold any type of value
- If a variable is used without being declared, the variable is created automatically.
	- If you misspell a variable name, program will still run (but works incorrectly)

## Data Types

- Primitive data types
	- Number: integer & floating-point numbers
	- Boolean: true or false
	- String: a sequence of alphanumeric characters
- Composite data types (or Complex data types)
	- Object: a named collection of data
	- Array: a sequence of values (an array is actually a predefined object)
- Special data types
	- Null: the only value is "null" to represent nothing.
	- Undefined: the only value is "undefined" to represent the value of an unintialized variable

### Strings

- A string variable can store a sequence of alphanumeric characters, spaces and special characters.
- Each character is represented using 16 bit
	- You can store Chinese characters in a string.
- A string can be enclosed by a pair of single quotes (**'**) or double quote (**"**).
- Use escaped character sequence to represent special character (e.g.:  $\langle \n\rangle$ ,  $\langle \n\rangle$ ,  $\langle \n\rangle$

### typeof operator

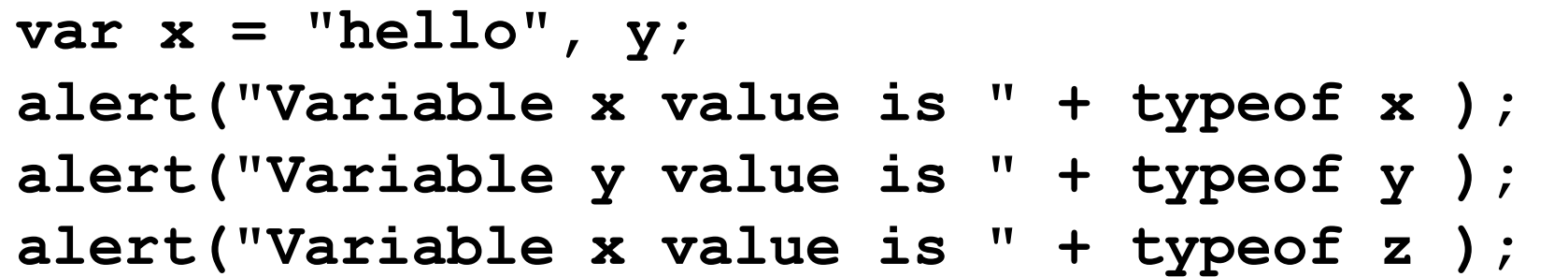

An unary operator that tells the type of its operand.

- Returns a string which can be "number", "string", "boolean", "object", "function", "undefined", and "null"
- An array is internally represented as an object.

## **Object**

- An object is a collection of properties.
- **Properties can be variables (Fields) or** Functions (Methods)
- There is no "Class" in JavaScript.

### Array

 An array is represented by the **Array** object. To create an array of N elements, you can write

#### **var myArray = new Array(N);**

- Index of array runs from 0 to N-1.
- Can store values of different types
- Property "**length**" tells the # of elements in the array.
- Consists of various methods to manipulate its elements. e.g., **reverse()**, **push()**, **concat()**, etc

#### Array Examples

```
var Car = new Array(3);
Car[0] = "Ford";
Car[1] = "Toyota";
Car[2] = "Honda";
// Create an array of three elements with initial
// values
var Car2 = new Array("Ford", "Toyota", "Honda");
// Create an array of three elements with initial
// values 
var Car3 = ["Ford", "Toyota", "Honda"];
```

```
// An array of 3 elements, each element is undefined
var tmp1 = new Array(3);
```

```
// An array of 3 elements with initial values
var tmp2 = new Array(10, 100, -3);
```

```
// An array of 3 elements with initial values 
// of different types
var tmp3 = new Array(1, "a", true);
```

```
// Makes tmp3 an array of 10 elements
tmp3.length = 10; // tmp[3] to tmp[9] are undefined.
```

```
// Makes tmp3 an array of 100 elements
tmp3[99] = "Something";
// tmp[3] to tmp[98] are undefined.
```
#### Null & Undefined

- An undefined value is represented by the keyword "**undefined**".
	- It represents the value of an uninitialized variable
- **The keyword "null"** is used to represent "nothing"
	- Declare and define a variable as "null" if you want the variable to hold nothing.
	- Avoid leaving a variable undefined.

## Type Conversion (To Boolean)

- **The following values are treated as false** 
	- null
	- undefined
	- $+0$ ,  $-0$ , NaN (numbers)
	- "" (empty string)

### Type Conversion

- Converting a value to a number **var numberVar = someVariable – 0;**
- Converting a value to a string **var stringVar = someVariable + "";**
- Converting a value to a boolean **var boolVar = !!someVariable;**

### **Operators**

- Arithmetic operators  $+$ ,  $-$ ,  $*,$   $/$ ,  $\frac{0}{0}$
- Post/pre increment/decrement  $++, --$
- Comparison operators

$$
\blacksquare ==, !=, >, > =, <, <=
$$

- $\blacksquare$  ===, !== (Strictly equals and strictly not equals)
	- i.e., Type and value of operand must match / must not match

#### $== vS ==$

**// Type conversion is performed before comparison var v1 = ("5" == 5); // true // No implicit type conversion. // True if only if both types and values are equal var v2 = ("5" === 5); // false var v3 = (5 === 5.0); // true**  $var v4 = (true == 1)$ ; // true (true is converted to 1) **var v5 = (true == 2); // false (true is converted to 1) var v6 = (true == "1") // true**

#### Logical Operators

**!** – Logical NOT

#### **&&** – Logical AND

#### **OP1 && OP2**

If OP1 is true, expression evaluates to the value of OP2.

Otherwise the expression evaluates to the value of  $OP1$ .

Results may not be a boolean value.

#### **||** – Logical OR

#### **OP1 || OP2**

 If OP1 is true, expression evaluates to the value of OP1. Otherwise the expression evaluates to the value of OP2.

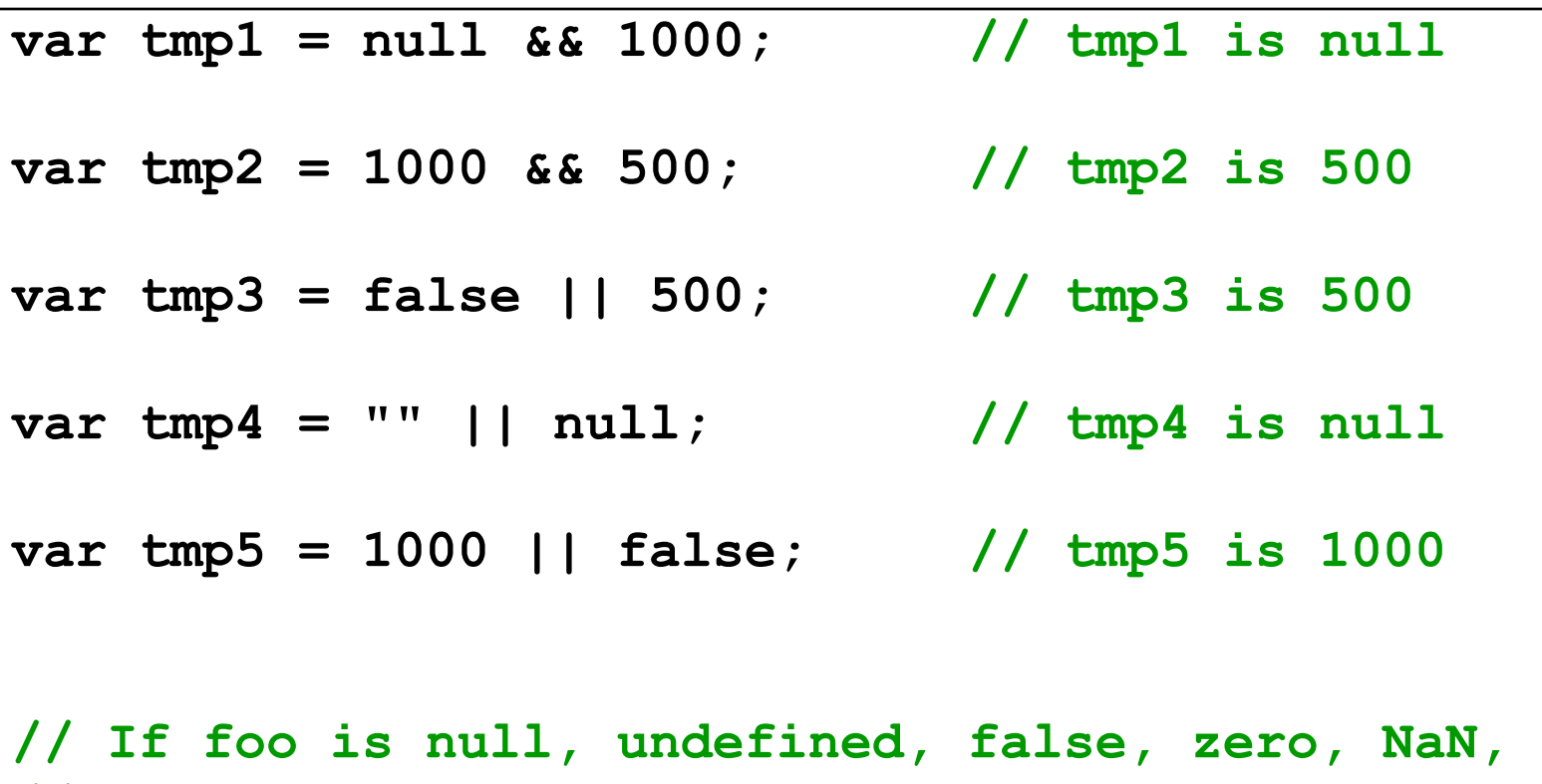

**// or an empty string, then set foo to 100. foo = foo || 100;**

### Operators (continue)

- String concatenation operator
	- **+**
	- If one of the operand is a string, the other operand is automatically converted to its equivalent string value.
- Assignment operators
	- $=$ ,  $+=$ ,  $==$ ,  $*=$ ,  $/=$ ,  $\%=$
- Bitwise operators

 $\bullet$  &, |, ^, >>, <<, >>>

#### Conditional Statements

- $\blacksquare$  "if" statement
- "if ... else" statement
- **"?:" ternary conditional statement**
- "switch" statement
- The syntax of these statements are similar to those found in C and Java.

## Looping Statement

- **"** "for" Loops
- **"** "for/in" Loops
- **While"** Loops
- "do ... while" Loops
- "break" statement
- "continue" statement
- All except "for/in" loop statements have the same syntax as those found in C and Java.

"for/in" statement

```
for (var variable in object) {
  statements; 
}
```
- To iterate through all the properties in "object".
- "**variable**" takes the name of each property in "object"
- Can be used to iterate all the elements in an Array object.

```
var keys = "", values = "";
var mylist = new Array("Chinese", "English", "Jap");
mylist.newField1 = "Something";
for (var key in booklist) {
 keys += key + " ";
 values += booklist[counter] + " ";
}
// keys becomes "0 1 2 newField1"
// values becomes "Chinese English Jap Something"
```

```
var obj = new Object(); // Creating an object
// Adding three properties to obj
obj.prop1 = 123;
obj.prop2 = "456";
obj["prop3"] = true; // same as obj.prop3 = true
var keys = "", values = "";
for (var p in obj) {
 keys += p + " ";
 values += obj[p] + " ";
}
alert(keys);
// Show "prop1 prop2 pro3 "
alert(values);
// Show "123 456 true "
```
Example: Using for … in loop with object

#### Functions (Return Values)

**// A function can return value of any type using the // keyword "return".**

```
// The same function can possibly return values 
// of different types
function foo (p1) {
     if (typeof(p1) == "number")
           return 0; // Return a number
     else
     if (typeof(p1) == "string")
           return "zero"; // Return a string
     // If no value being explicitly returned 
     // "undefined" is returned.
}
foo(1); // returns 0
foo("abc"); // returns "zero"
foo(); // returns undefined
```
#### Variable Arguments

```
// "arguments" is a local variable (an array) available
// in every function
// You can either access the arguments through parameters
// or through the "arguments" array.
function sum ()
{
 var s = 0;
  for (var i = 0; i < arguments.length; i++)
     s += arguments[i];
 return s;
}
sum(1, 2, 3); // returns 6
sum(1, 2, 3, 4, 5); // returns 15
sum(1, 2, "3", 4, 5); // returns ?
```
### Built-In Functions

#### **eval(expr)**

#### evaluates an expression or statement

- $\bullet$  eval("3 + 4");  $\prime$  / Returns 7 (Number)
- eval("alert('Hello')");// Calls the function alert('Hello')

#### **isFinite(x)**

Determines if a number is finite

#### **isNaN(x)**

 Determines whether a value is "Not a Number"

### Built-In Functions

**parseInt(s)**

#### **parseInt(s, radix)**

- Converts string literals to integers
- Parses up to any character that is not part of a valid integer
	- parseInt("3 chances") // returns 3
	- $\blacksquare$  parseInt(" 5 alive")  $\blacksquare$  // returns 5
	- parseInt("How are you") // returns NaN
	- $\blacksquare$  parseInt("17", 8)  $\blacksquare$  // returns 15

#### **parseFloat(s)**

- Finds a floating-point value at the beginning of a string.
	- parseFloat("3e-1 xyz") // returns 0.3
	- parseFloat("13.5 abc")  $\frac{1}{\sqrt{25}}$  / returns 13.5
- 

## Creating Objects

- JavaScript is not an OOP language.
- "prototype" is the closest thing to "class" in JavaScript.
- Next few slides show several ways to create objects
- It is also possible to emulate "inheritance" in JavasScript.
	- See **JavaScript and Object Oriented Programming (OOP)** (http://www.javascriptkit.com/javatutors/oopjs.shtml)

#### Creating objects using **new Object()**

**var person = new Object();**

```
// Assign fields to object "person"
person.firstName = "John";
person.lastName = "Doe";
```

```
// Assign a method to object "person"
person.sayHi = function() {
  alert("Hi! " + this.firstName + " " + this.lastName);
}
```
**person.sayHi(); // Call the method in "person"**

#### Creating objects using Literal Notation

```
var person = {
  // Declare fields 
  // (Note: Use comma to separate fields)
  firstName : "John",
  lastName : "Doe",
  // Assign a method to object "person"
  sayHi : function() {
    alert("Hi! " + this.firstName + " " +
          this.lastName);
  }
}
person.sayHi(); // Call the method in "person"
```
#### Creating objects using Literal Notation (Nested notation is possible)

```
var triangle = {
  // Declare fields (each as an object of two fields)
 p1 : { x : 0, y : 3 },
 p2 : { x : 1, y : 4 },
 p3 : { x : 2, y : 5 }
}
alert(triangle.p1.y); // Show 3
```
#### Object Constructor and prototyping

```
function Person(fname, lname) {
  // Define and initialize fields
  this.firstName = fname;
  this.lastName = lname;
  // Define a method
  this.sayHi = function() {
    alert("Hi! " + this.firstName + " " +
          this.lastName);
  }
}
var p1 = new Person("John", "Doe");
var p2 = new Person("Jane", "Dow");
p1.sayHi(); // Show "Hi! John Doe"
p2.sayHi(); // Show "Hi! Jane Dow"
```
#### Adding methods to objects using prototype

```
// Suppose we have defined the constructor "Person"
// (as in the previous slide).
```

```
var p1 = new Person("John", "Doe");
var p2 = new Person("Jane", "Dow");
```
**}**

```
// Aattaching a new method to all instances of Person
Person.prototype.sayHello = function() {
 alert("Hello! " + this.firstName + " " +
                    this.lastName);
```
**// We can also introduce new fields via "prototype"**

```
p1.sayHello(); // Show "Hello! John Doe"
p2.sayHello(); // Show "Hello! Jane Dow"
```
#### **Events**

- An event occurs as a result of some activity
	- $e.g.:$ 
		- A user clicks on a link in a page
		- Page finished loaded
		- Mouse cursor enter an area
		- A preset amount of time elapses
		- A form is being submitted

#### Event Handlers

- Event Handler a segment of codes (usually a function) to be executed when an event occurs
- We can specify event handlers as attributes in the HTML tags.
- The attribute names typically take the form "**onXXX**" where **XXX** is the event name.

 $e.g.:$ 

**<a href="…" onClick="alert('Bye')">Other Website</a>**

#### Event Handlers

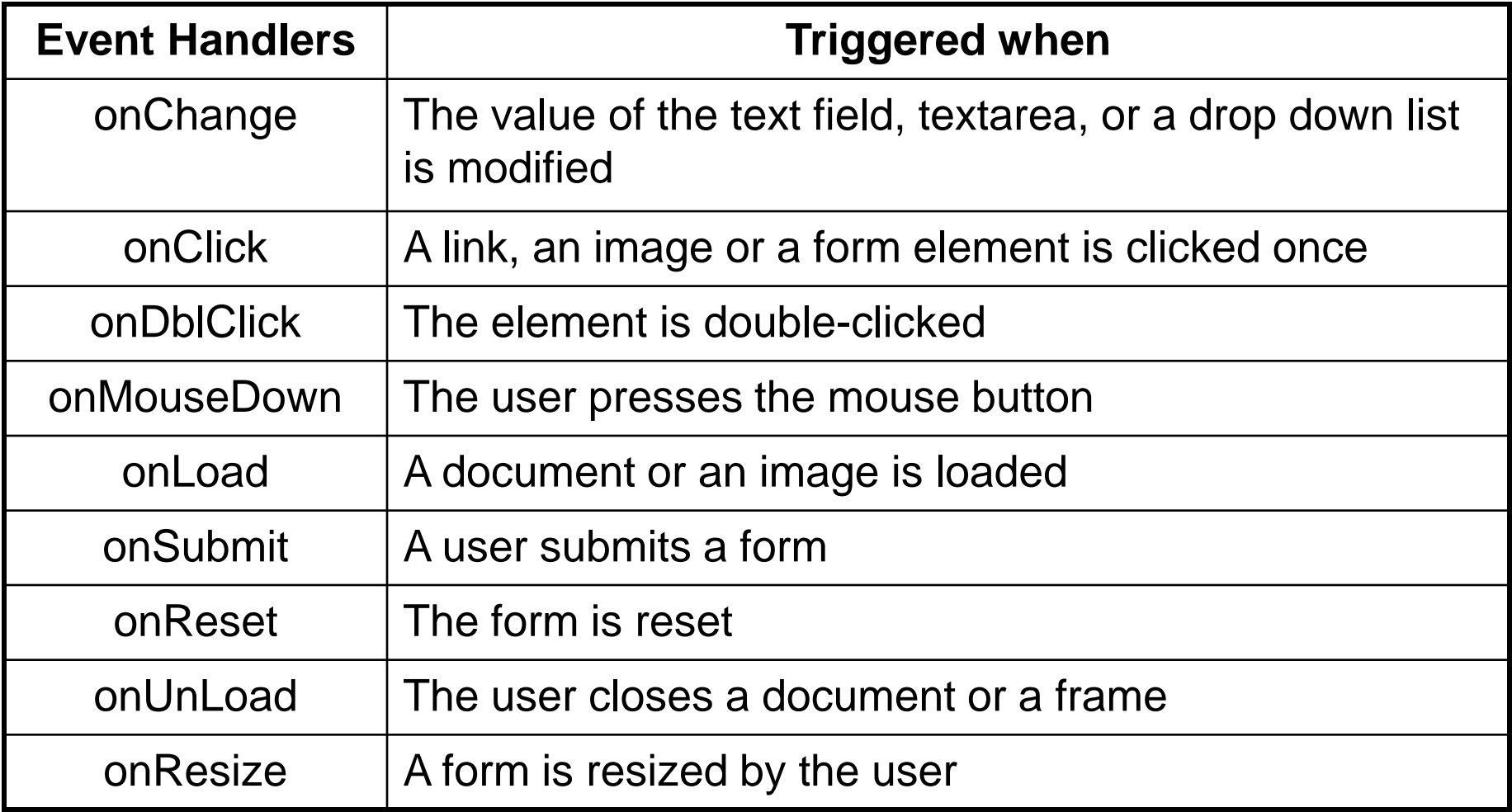

For a complete list, see http://www.w3schools.com/htmldom/dom\_obj\_event.asp

#### **onClick** Event Handler Example

```
<html>
<head>
<title>onClick Event Handler Example</title>
<script type="text/javascript">
function warnUser() {
      return confirm("Are you a student?"); 
}
</script>
</head>
<body>
<a href="ref.html" onClick="return warnUser()">
<!--
  If onClick event handler returns false, the link 
  is not followed.
-->
Students access only</a>
</body>
</html>
```
### **onLoad** Event Handler Example

```
<html><head>
<title>onLoad and onUnload Event Handler Example</title>
</head>
<body 
  onLoad="alert('Welcome to this page')" 
  onUnload="alert('Thanks for visiting this page')"
>
Load and UnLoad event test.
</body>
</html>
```
#### **onMouseOver** & **onMouseOut** Event Handler

```
<html>
<head>
<title>onMouseOver / onMouseOut Event Handler Demo</title>
</head>
<body>
<a href="http://www.cuhk.edu.hk"
   onMouseOver="window.status='CUHK Home'; return true;" 
   onMouseOut="status=''"
>CUHK</a>
</body>
</html>
```
- When the mouse cursor is over the link, the browser displays the text "CUHK Home" instead of the URL.
- The "return true;" of **onMouseOver** forces browser not to display the URL.
- window.status and window.defaultStatus are disabled in Firefox.

#### **onSubmit** Event Handler Example

```
<html><head>
<title>onSubmit Event Handler Example</title>
<script type="text/javascript">
  function validate() {
    // If everything is ok, return true
    // Otherwise return false
  }
</script>
</head>
<body>
<form action="MessageBoard" method="POST"
 onSubmit="return validate();"
>
…
</form></body></html>
```
- If **onSubmit** event handler returns false, data is not submitted.
- If **onReset** event handler returns false, form is not reset

## Build-In JavaScript Objects

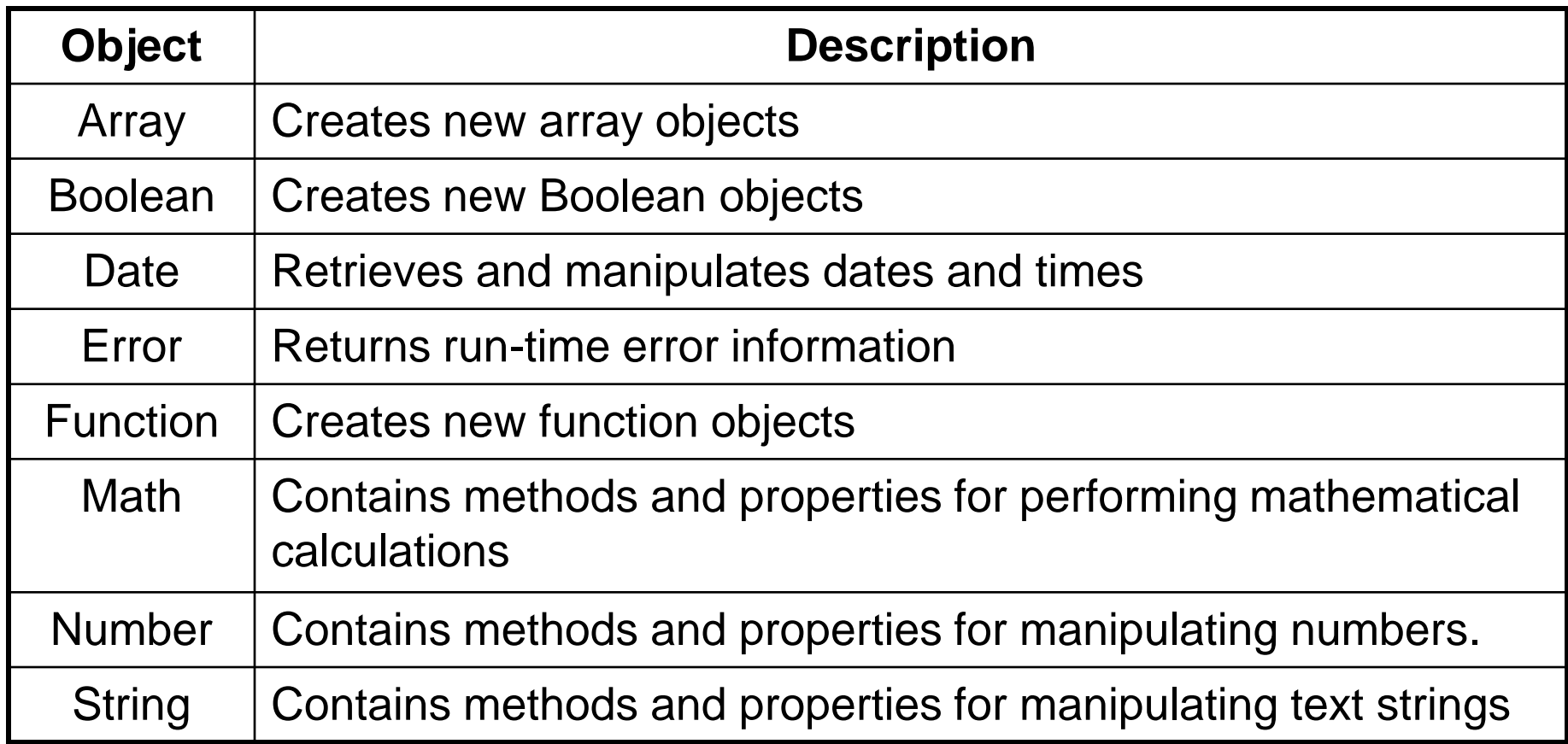

• See online references for complete list of available methods in these objects: http://javascript-reference.info/

#### String Object (Some useful methods) ■ length

A string property that tells the number of character in the string ■ charAt(idx)

- Returns the character at location "idx"
- toUpperCase(), toLowerCase()
	- Returns the same string with all uppercase/lowercase letters
- substring(beginIdx)
	- Returns a substring started at location "beginIdx"

substring(beginIdx, endIdx)

Returns a substring started at "beginIdx" until "endIdx" (but not including "endIdx"

■ indexOf(str)

Returns the position where "str" first occurs in the string

Error and Exception Handling in JavaScript

- Javascript makes no distinction between Error and Exception (Unlike Java)
- Handling Exceptions
	- The onError event handler
		- A method associated with the window object.
		- It is called whenever an exception occurs
	- The try ... catch ... finally block
		- Similar to Java try … catch … finally block
		- For handling exceptions in a code segment
	- **Use throw statement to throw an exception** 
		- You can throw value of any type
	- **The Error object** 
		- **Default object for representing an exception**
		- Each Error object has a name and message properties

#### How to use "onError" event handler?

```
<html>
<head>
<title>onerror event handler example</title>
<script type="text/javascript">
                                                                                Microsoft Internet Explorer
                                                                                                           \vert x \vertfunction errorHandler(){
   alert("Error Ourred!");
                                                                                         Error Occured!
}
// JavaScript is casesensitive
                                                                                             OK
// Don't write onerror!
window.onError = errorHandler;
                                                             Internet Explorer
                                                                                                            \vert x \vert</script>
                                                                   Problems with this Web page might prevent it from being displayed properly.
                                                                  or functioning properly. In the future, you can display this message by
</head>
                                                                  double-clicking the warning icon displayed in the status bar.
<body>
                                                                  Always display this message when a page contains errors.
<script type="text/javascript">
                                                                                            QKHide Details <<
   document.write("Hello there;
                                                              Line: 13
</script>
                                                               Char. 26
</body>
                                                              Error: Unterminated string constant
                                                              Code: 0
</html>URL: http://www1/~cccheung/ine2720/lect4/onerror.html
                                                                                           Previous
                                                                                                      Next
```
try … catch … finally

```
try {
  // Contains normal codes that might throw an exception.
  // If an exception is thrown, immediately go to
  // catch block.
} catch ( errorVariable ) { 
  // Codes here get executed if an exception is thrown
  // in the try block.
  // The errorVariable is an Error object.
} finally {
  // Executed after the catch or try block finish
  // Codes in finally block are always executed
}
// One or both of catch and finally blocks must accompany the try 
block.
```
#### try … catch … finally example

```
<script type="text/javascript">
try{
  document.write("Try block begins<br>");
  // create a syntax error
  eval ("10 + * 5");
} catch( errVar ) {
  document.write("Exception caught<br>");
  // errVar is an Error object
  // All Error objects have a name and message properties
  document.write("Error name: " + errVar.name + "<br>");
  document.write("Error message: " + errVar.message +
                 "<br>");
} finally {
  document.write("Finally block reached!");
}
</script>
```
#### Throwing Exception

```
<script type="text/javascript">
try{
  var num = prompt("Enter a number (1-2):", "1");
  // You can throw exception of any type
  if (num == "1")
    throw "Some Error Message";
  else
  if (num == "2")
    throw 123;
  else
    throw new Error ("Invalid input");
} catch( err ) {
  alert(typeof(errMsg) + "\n" + err);
  // instanceof operator checks if err is an Error object
  if (err instanceof Error)
    alert("Error Message: " + err.message);
}
</script>
```